# **Expressões lógicas, expressões condicionais, prioridades e operadores, base binária, operadores de bits**

**Equivalência entre valores lógicos e aritméticos**

Quando uma expressão lógica é calculada dentro do programa, é feita a seguinte associação numérica com o valor da expressão:

```
 verdadeiro – 1
false - 0
```
O valor zero está associado ao valor lógico falso, enquanto que qualquer valor diferente de zero está associado ao valor lógico verdadeiro.

Assim, uma comparação como, por exemplo, a > b, quando calculada, tem associado a si o valor 1 se  $a > b$  (verdadeira) e 0 se  $a \leq b$  (falsa).

Da mesma forma uma expressão aritmética como, por exemplo, a + b, pode ser considerada falsa ou verdadeira, conforme seu valor seja zero ou diferente de zero.

Em resumo:

- 1) Valor lógico de uma expressão aritmética: **Verdadeiro** - se valor é diferente de zero **Falso** - se valor é zero
- 2) Valor aritmético de uma expressão lógica: **1** – se valor é verdadeiro
	- **0** se valor é falso

O programa abaixo mostra algumas variações e exemplos da utilização de expressões aritméticas como lógicas e vice-versa. Verifique o que será impresso abaixo:

```
MAC 122 – PDA
Marcilio
#include <stdio.h>
int main() {
char a;
int b;
int x = 0, y = 1;
 /* os valores atribuidos a a e b são zero e um, dependendo se a
    expressão é verdadeira ou falsa */
a = x < y;printf ("\n (1) valor de a = 85d", a);
 a = x < y \& x \ y > 0;printf ("\n (2) valor de a = 85d", a);
a = x > y;printf ("\n (3) valor de a = 85d", a);
b = x+y < x*y || x == y;printf ("\n (4) valor de b = 85d", b);
/* comparações */
```

```
MAC 122 – PDA
 if (1) printf ("n (5) sempre verdadeiro");
 if (-5) printf ("\n (6) sempre verdadeiro");
if (0) ;
else printf ("\n (7) sempre falso");
if (1 == 1) printf ("n (8) sempre verdadeiro");
if (0 == 0) printf ("n (9) sempre verdadeiro");
/* a também pode receber valores aritméticos entre 0 e 255 */
a = x * y;if (a) printf ("\n (10) verdadeiro quando a diferente de zero - a =
\$2d", a);else printf ("\n (10) falso quando a iqual a zero - a = 2d'', a);
/* a e b como valores lógicos */
a = x * y;b = x + y;if (a && b)
       printf ("\n (11) verdadeiro se a e b nao zero: a = 2d b =%2d",a,b);
else printf ("\n (11) falso se a ou b sao zero: a = 2d b = 2d", a, b);
b = 0;/* a repetição será infinita */
while (1) {
   if (b++ > 4) break; /* forca a saída */
   printf("\n (\$2d) valor de b = \$2d", 11+b, b);
 }
 /* outro exemplo de while */
 a = 1;
b = 0;while (a) {
   printf("\n (\$2d) valor de a = \$2d valor de b = \$2d", 18+b, a, b);
   a = (b++) < 3;}
printf("\n (%2d) valor final de a = %2d e de b = %2d", 18+b, a, b);
}
 (1) valor de a = 1
 (2) valor de a = 1
 (3) valor de a = 0
 (4) valor de a = 0
 (5) sempre verdadeiro
 (6) sempre verdadeiro
 (7) sempre falso
 (8) sempre verdadeiro
 (9) sempre verdadeiro
 (10) falso quando a igual a zero - a = 0
 (11) falso se a ou b sao zero: a = 0 b = 1
 (12) valor de b = 1
 (13) valor de b = 2
 (14) valor de b = 3
 (15) valor de b = 4
 (16) valor de b = 5
 (18) valor de a = 1 valor de b = 0
 (19) valor de a = 1 valor de b = 1
 (20) valor de a = 1 valor de b = 2
```

```
Marcilio
```
**(21) valor de a = 1 valor de b = 3 (22) valor final de a = 0 e de b = 4**

Supondo **int x,y**; as seguintes expressões lógicas são equivalentes:

 $(x \& y)$   $(x := 0 \& y := 0)$   $(x == 0 | y == 0)$  $(x | y)$   $(x | = 0 | y = 0)$   $(x == 0 & x & y == 0)$ 

Lembram-se daquele problema que dada uma seqüência terminada por zero, calcular a soma dos elementos da seqüência?

```
int soma, x;
:
:
x = 1; soma = 0;
while (x) {
  scanf("%d", \&x);soma = soma + x;
}
printf ("o valor da soma = %d", soma);
```
**Otimização do cálculo de expressões lógicas**

Quando se usa uma expressão composta, com os operadores && e ||, o compilador otimiza o cálculo das mesmas, quando o valor já está definido no meio do cálculo. Por exemplo, considere a expressão (a  $> b$  & c  $> d$ ). Se a  $> b$  já é falso, não é necessário verificar se c > d, pois o resultado da expressão já será falso. O mesmo ocorre com (a > b || c > d). Se a > b é verdadeiro, a expressão é verdadeira independente se c > d ou não.

Normalmente os compiladores da linguagem C usam esta regra como padrão, sendo possível alterá-la através de uma opção de compilação para que o cálculo seja completo.

Em alguns casos, há efeitos colaterais provocados pelo cálculo da expressão. O uso de expressões que pressupõe a otimização de cálculo deve ser feito com muito cuidado, para evitar tais efeitos colaterais.

Considere por exemplo a seguinte solução para verificar se **x** é igual a algum elemento de um vetor **a** de **n** elementos. Lembre-se que os elementos são a[0], a[1], ..., a[n-1].

 $i = 0;$ while  $(i < n \& a[i] != x) i++)$ ;

Considerando o caso em que x não é igual a nenhum dos elementos, o programa sai do while quando  $i = n e$  não realiza a comparação a [i]  $i = x$ . Se comparasse estaria errado, pois o elemento a [n]está fora dos n elementos considerados.

Invertendo agora a expressão acima:

 $i = 0;$ while  $(a[i] := x \&\& i < n)$  i++;

Embora a operação && seja comutativa, a solução acima está errada, pois quando i = n a comparação a  $[n]$  ! = x será efetuada, pois vem antes da comparação i < n.

#### **Expressões condicionais**

Considere o comando abaixo:

/\* atribui a c o maior entre a e b  $*/$ if  $(a > b) c = a;$ else c = b;

O mesmo resultado pode ser obtido usando-se uma expressão condicional com o operador ternário **?:** da seguinte forma:

 $c = (a > b)$  ? a : b;

Como muitas construções em C, o uso do operador **?:** é compacta demais (pouco clara), porém às vezes facilita.

```
A forma geral de uma expressão condicional é:
expressão1? expressão2: expressão3
```
A expressão1 é calculada. Se seu valor for verdadeiro, é calculado o valor de expressão2, senão é calculado o valor de expressão3. Somente um dos valores expressão1 ou expressão2 é calculado.

Considere o seguinte programa abaixo que imprime os números de 0 a 99, dez deles por linha. Após cada número, com exceção do último de cada linha, é impresso "-":

```
#include <stdio.h>
int main() {
   int i;
  for (i = 0; i < 100; i++)printf("%5d%1c", i, (i%10 == 9) ? '\n' : '-');
}
 0- 1- 2- 3- 4- 5- 6- 7- 8- 9
   10- 11- 12- 13- 14- 15- 16- 17- 18- 19
   20- 21- 22- 23- 24- 25- 26- 27- 28- 29
   30- 31- 32- 33- 34- 35- 36- 37- 38- 39
   40- 41- 42- 43- 44- 45- 46- 47- 48- 49
 50- 51- 52- 53- 54- 55- 56- 57- 58- 59
   60- 61- 62- 63- 64- 65- 66- 67- 68- 69
   70- 71- 72- 73- 74- 75- 76- 77- 78- 79
   80- 81- 82- 83- 84- 85- 86- 87- 88- 89
   90- 91- 92- 93- 94- 95- 96- 97- 98- 99
```
# **Tabela de operadores e suas prioridades de avaliação**

A tabela abaixo mostra os operadores do c, em ordem decrescente de prioridade de cálculo:

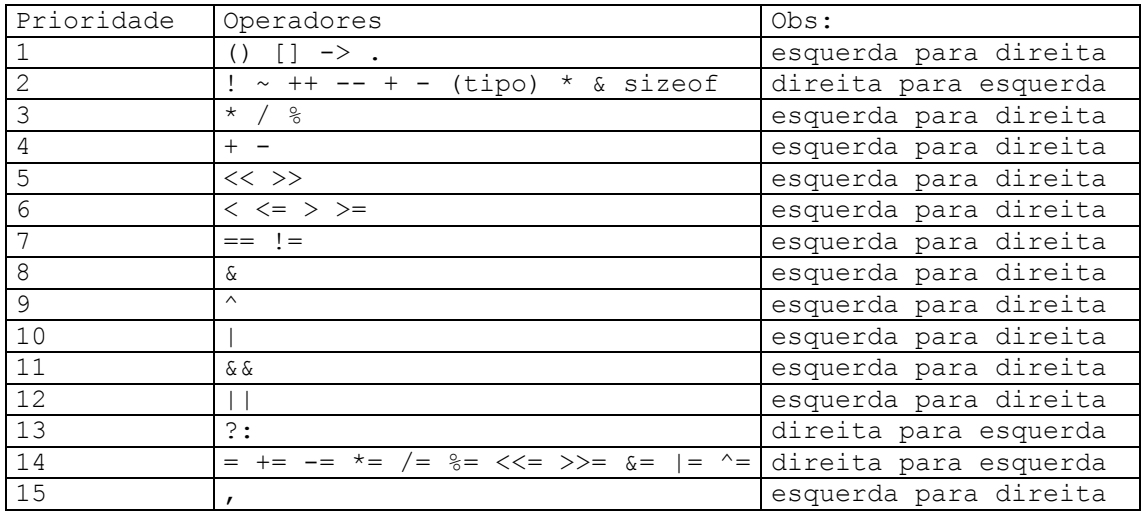

Os unários +, - e \* (linha 2) tem maiores prioridades que os binários correspondentes. Os operadores -> e . são usados em structs . O operador sizeof(tipo) devolve o tamanho em bytes do tipo.

Muito cuidado deve ser tomado com a mistura excessiva de operadores numa expressão, devido à definição das prioridades. Na dúvida use parêntesis.

Por exemplo:

if  $(x \& 5 == 0)$  é diferente de if  $(x \& 5) == 0)$ . Veja a tabela acima.

Além disso, na linguagem C não é especificada (definida) a ordem de avaliação dos operandos de um operador. Assim compiladores diferentes podem levar a resultados diferentes. Portanto não é uma boa prática de programação, usar comandos cujo resultado depende da ordem de avaliação dos seus operandos.

Exemplo:

a = exp1 + exp2 (quem é calculado primeiro exp1 ou exp2?)

Da mesma forma a ordem de cálculo dos parâmetros de função não está definido no C. Por exemplo, se **n** é 5:

**func(n, n++)** pode ser **func(5, 6)** ou **func(6,6)**.

## **Números na base 2**

Para o próximo assunto é bom uma recordação de como se escreve números na base binária:

Um número na base 2 possui apenas os algarismos 0 e 1, da mesma forma que um número na base 10 possui algarismos de 0 a 9.

O número 1235 na base 10 significa 5 + 3\*10 + 2\*100 + 1\*1000. O número 10101 na base 2 significa  $1 + 0*2 + 1*4 + 0*8 + 1*16 = 21$ .

Alguns exemplos de números na base 2.

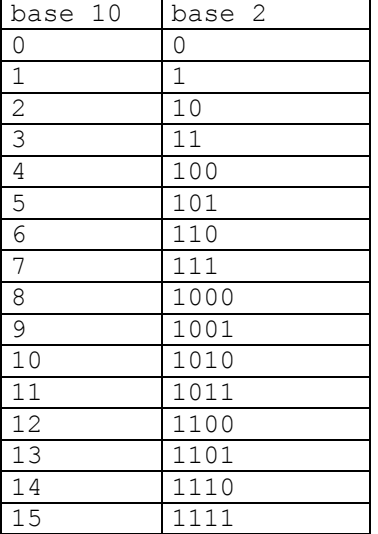

Dado um número na base 10, escrevê-lo na base 2. Lembram-se do algoritmo? Basta ir dividindo o número por 2 até acabar e ir pegando os restos na ordem inversa.

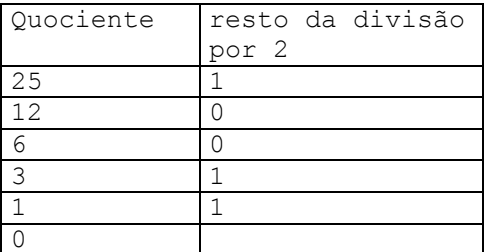

## 25 na base 10 = 11001 na base 2

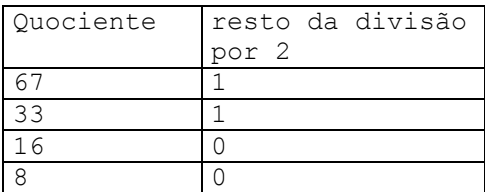

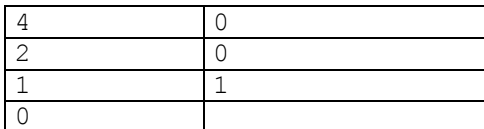

67 na base  $10 = 1000011$  na base 2

Este mesmo método pode ser usado para escrever um número em qualquer base. Vejamos por exemplo na base 7.

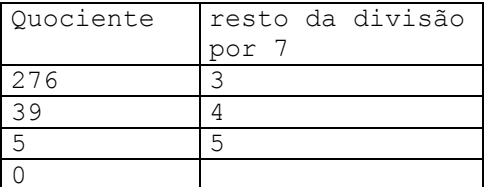

276 na base  $10 = 543$  na base 7 (de fato  $3 + 4*7 + 5*49 = 276$ )

O programa abaixo, dado um número n, escreve-o na base 2, porém os dígitos saem na ordem inversa. Veja a saída.

```
#include <stdio.h>
/* dado n>=0 escrever n na base 2
   os dígitos vão sair ao contrário */
int main() {
 int n;
 /* ler o n */printf("digite o valor de n:");
 scanf("%d", &n);
 /* imprima o resto e divida n por 2
     o número binário vai estar ao contrário */
while (n > 0) {
     printf("%1d", n%2);
    n = n / 2;}
}
digite o valor de n:76
0011001
```
O programa abaixo faz a mesma coisa, só que faz com que os dígitos sejam impressos na ordem correta.

```
MAC 122 – PDA
Marcilio
#include <stdio.h>
/* dado n>=0 escrever n na base 2 */
int main() {
 int n,
      d;
 /* ler o n */printf("digite o valor de n:");
 scanf("%d", &n);
```
MAC 122 – PDA Marcilio

```
/* descubra a potência de 2 imediatamente superior a n */
d = 1;while (d \le n) d = d * 2;/* retrocede uma vez */
d = d / 2;/* ache o quociente pelas potências de 2 sucessivas */
while (d > 0) {
     printf("%1d", n / d);
     n = n \text{ } * d;d = d / 2;}
}
digite o valor de n:125
1111101
```
## **Representação interna de números binários**

Já vimos acima que variáveis do tipo char ocupam 8 bits, short 16 bits, int 32 bits e long long int 64 bits (em alguns compiladores, o tipo long long int ou simplesmente long long também ocupa 32 bits).

Assim, supondo:

unsigned char  $a = 1$ ; unsigned short  $b = 2$ ; unsigned int  $c = 3$ ; unsigned long long int  $d = 4$ ;

Teriam a seguinte representação interna:

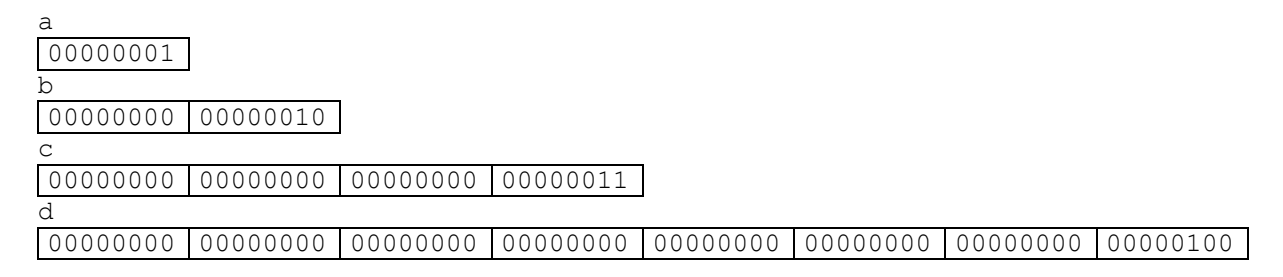

## **Notação complemento de 2 para a representação de números negativos**

Os números negativos são representados internamente numa notação denominada "complemento de 2".

Uma primeira idéia para se representar números negativos, seria reservar o bit mais da esquerda para o sinal. Assim em um char (8 bits) poderíamos representar os números –127 a +127 (255 possíveis), isto é, em binário 11111111 e 01111111. O zero possui 2 representações: 00000000 e 10000000.

A notação complemento de 2, permite armazenar um valor a mais (de  $-128$  a  $+127$ , ou seja, 256 possíveis), além de outras facilidades que veremos abaixo.

Vejamos um exemplo para uma palavra de 4 bits apenas, para ficar mais fácil. Os valores representáveis serão:

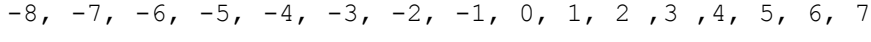

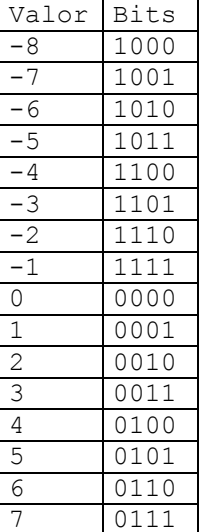

Para obtermos o tal complemento de 2 de um número negativo, basta pegar o padrão de bits correspondente ao positivo, inverter todos os bits (zeros por uns e vice-versa) e somar um em binário.

Como a tabela acima é cíclica, somas e subtrações são somas e correspondem a deslocar-se na tabela.

Por exemplo:  $2 - 4 \notin 2 + (-4)$ , ou  $0010 + 1100 = 1110$ , ou seja  $-2$  (veja a tabela).

Outro efeito, dessa notação é quando os valores passam dos limites. Por exemplo:

 $7+2 = -7$  $5+5 = -6$ 

Portanto, quando o valor passa do limite possível a ser armazenado, o valor armazenado pode mudar de sinal e ficar sem sentido. Isso acontece com variáveis char, short e int.

O que será impresso pelo programa abaixo?

```
MAC 122 – PDA
Marcilio
#include <stdio.h>
#include <stdlib.h>
int main() {
   char a=150;
   unsigned char b=150;
   printf("a=%d;b=%d",a,b);
   system("PAUSE");
```

```
MAC 122 – PDA
Marcilio
   return 0;
}
a=-106;b=150
E pelo programa abaixo?
#include <stdio.h>
#include <stdlib.h>
int main() {
   char a=120;
   unsigned b=120;
   char i=0;
  while (i++<20) printf("\na=%d;b=%d",a++,b++);
   system("PAUSE");
   return 0;
}
a=120;b=120
a=121;b=121
a=122;b=122
a=123;b=123
a=124;b=124
a=125;b=125
a=126;b=126
a=127;b=127
a=-128;b=128
a=-127;b=129
a=-126;b=130
a=-125;b=131
a=-124;b=132
a=-123;b=133
a=-122;b=134
a=-121;b=135
a=-120;b=136
a=-119;b=137
a=-118;b=138
```
**Constantes inteiras decimais, octais e hexadecimais em C**

Em C, as constantes inteiras podem ser escritas nas bases decimal, octal ou hexadecimal:

Exemplos:

**a=-117;b=139**

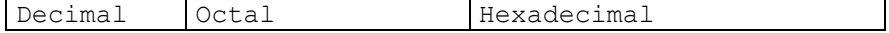

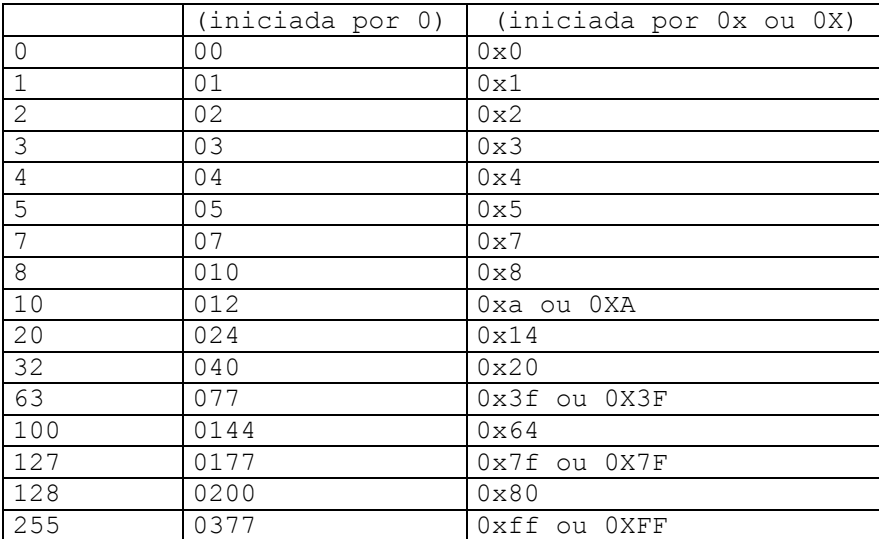

#### Exemplos de comandos:

int x;  $x = 0xff;$ for  $(x = 077; x < 0777; x++)$ ... if  $(x == 0xfa) ...$ 

Além disso, as constantes inteiras podem ter sufixo L para torná-las long, ou U para tornálas unsigned como nos exemplos abaixo:

```
1L constante 1 decimal long
1U constante 1 decimal unsigned
1UL constante 1 decimal unsigned long
0177L constante 0177 octal long
0x2abUL constante 2ab hexadecimal unsigned long
```
**Sobre o tamanho das variáveis**

As variáveis em C podem ser de vários tipos: **char, short, int, long int, long long int, float, double, long double**.

Existem outros tipos dependendo de alguma implementação particular. O tamanho de cada tipo depende também da particular implementação, mas tipicamente os tamanhos são os seguintes:

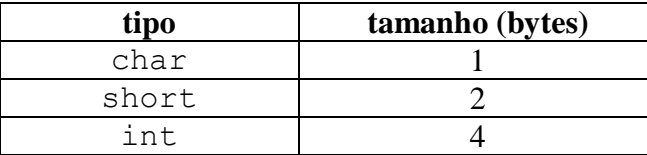

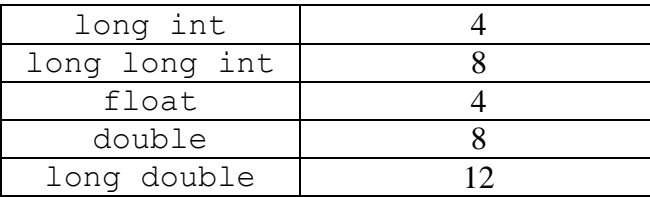

A função (ou o operador) sizeof(tipo), devolve o tamanho do tipo usado em cada implementação. O programa exemplo abaixo imprime o tamanho dos tipos acima. Veja o que é impresso.

```
#include <stdio.h>
int main() {
  printf("\nchar = \deltad\nshort = \deltad\nint = \deltad\nfloat =
d\nabla = d\nabla int = d\nabla int = d\nabladouble = \partial \ln",
            sizeof(char),
           sizeof(short),
           sizeof(int),
            sizeof(long int),
            sizeof(long long int),
            sizeof(float),
           sizeof(double),
            sizeof(long double));
   system("PAUSE");
   return 0;
}
Saída:
char = 1
short = 2
int = 4
float = 4double = 8
long int = 4
long long int = 8
long double = 12
```
## **Operações com bits**

São os seguintes os operadores que manipulam bits:

a) Deslocamento para a esquerda (shift left) <<

b) Deslocamento para a direira (shift right) >>

 $MAC 122 - PDA$ Marcilio

- c) **E** lógico (and) &
- d) **OU** lógico (or) |
- e) **OU** exclusivo (xor) ^
- f) **NAO** lógico ou o complemento (not)  $\sim$

Exemplos supondo:

```
unsigned char a = 1, b = 255, c;
/* observe que em binário a=00000001 e b=11111111 */
c = a \langle 2; /* desloca a 2 bits para a esquerda, portanto c fica com 4 */
c = b \gg 3; /* desloca c 3 bits para a direita, portanto c fica com 31 */
c = a \&b; /* c fica com 1 */
c = a|b; /* c fica com 255 */c = a^b; /* c fica com 254 */
```
Os operadores aplicam-se a todos os tipos numéricos e inteiros (char, short, int, long int, signed ou unsigned) e opera bit a bit.

Veja o programa abaixo e o que será impresso:

```
#include <stdio.h>
int main() {
  unsigned char a=1, b=255, c, d, i;
    /* observe que
     a = 00000001 ou a = 01hb = 11111111 ou b = ffh * /for (i = 0; i < 9; i++) {
         c = a \ll i;d = b \gg i;printf("\na deslocado %1d bits para esquerda = %5u", i, c);
         printf("\nb deslocado %1d bits para direita = %5u", i, d);
    }
}
a deslocado 0 bits para esquerda = 1
b deslocado 0 bits para direita = 255
a deslocado 1 bits para esquerda = 2
b deslocado 1 bits para direita = 127
a deslocado 2 bits para esquerda = 4
b deslocado 2 bits para direita = 63
a deslocado 3 bits para esquerda = 8
b deslocado 3 bits para direita = 31
a deslocado 4 bits para esquerda = 16
b deslocado 4 bits para direita = 15
a deslocado 5 bits para esquerda = 32
b deslocado 5 bits para direita = 7
a deslocado 6 bits para esquerda = 64
b deslocado 6 bits para direita = 3
a deslocado 7 bits para esquerda = 128
b deslocado 7 bits para direita = 1
a deslocado 8 bits para esquerda = 0
b deslocado 8 bits para direita = 0
```
#### Idem para o programa abaixo:

```
MAC 122 – PDA
Marcilio
int main() {
   unsigned char a=1, b=255, i;
    /* observe que
     a = 00000001 ou a = 01hb = 11111111 ou b = ffh * /for (i = 0; i < 9; i++) {
         printf("\na - decimal = \$5u - hexadecimal = \$2x"
                "\nb - decimal = \S5u - hexadecimal = \S2x"
                "\na&b - decimal = \$5u - hexadecimal = \$2x"
                "\na|b - decimal = \$5u - hexadecimal = \$2x"
                "\na^b - decimal = \$5u - hexadecimal = \$2x""\ln^2 - decimal = %5u - hexadecimal = %2x\ln",
                 a, a,
                 b, b,
                 a&b, a&b,
                 a|b, a|b,
                a^{\wedge}b, a^{\wedge}b,
                 (unsigned char)(~a), (unsigned char)(~a));
           a = a \ll 1;b = b \gg 1;
   }
   }
a - decimal = 1 - hexadecimal = 1
b - decimal = 255 - hexadecimal = ff
a&b - decimal = 1 - hexadecimal = 1
a|b - decimal = 255 - hexadecimal = ff
a^b - decimal = 254 - hexadecimal = fe
~a - decimal = 254 - hexadecimal = fe
a - decimal = 2 - hexadecimal = 2
b - decimal = 127 - hexadecimal = 7f
a&b - decimal = 2 - hexadecimal = 2
a|b - decimal = 127 - hexadecimal = 7f
a^b - decimal = 125 - hexadecimal = 7d
~a - decimal = 253 - hexadecimal = fd
a - decimal = 4 - hexadecimal = 4
b - decimal = 63 - hexadecimal = 3f
a&b - decimal = 4 - hexadecimal = 4
a|b - decimal = 63 - hexadecimal = 3f
a^b - decimal = 59 - hexadecimal = 3b
~a - decimal = 251 - hexadecimal = fb
a - decimal = 8 - hexadecimal = 8
b - decimal = 31 - hexadecimal = 1f
a&b - decimal = 8 - hexadecimal = 8
a|b - decimal = 31 - hexadecimal = 1f
```
MAC 122 – PDA Marcilio

```
a^b - decimal = 23 - hexadecimal = 17
~a - decimal = 247 - hexadecimal = f7
a - decimal = 16 - hexadecimal = 10
b - decimal = 15 - hexadecimal = f
a&b - decimal = 0 - hexadecimal = 0
a|b - decimal = 31 - hexadecimal = 1f
a^b - decimal = 31 - hexadecimal = 1f
~a - decimal = 239 - hexadecimal = ef
a - decimal = 32 - hexadecimal = 20
b - decimal = 7 - hexadecimal = 7
a&b - decimal = 0 - hexadecimal = 0
a|b - decimal = 39 - hexadecimal = 27
a^b - decimal = 39 - hexadecimal = 27
~a - decimal = 223 - hexadecimal = df
a - decimal = 64 - hexadecimal = 40
b - decimal = 3 - hexadecimal = 3
a&b - decimal = 0 - hexadecimal = 0
a|b - decimal = 67 - hexadecimal = 43
a^b - decimal = 67 - hexadecimal = 43
~a - decimal = 191 - hexadecimal = bf
a - decimal = 128 - hexadecimal = 80
b - decimal = 1 - hexadecimal = 1
a&b - decimal = 0 - hexadecimal = 0
a|b - decimal = 129 - hexadecimal = 81
a^b - decimal = 129 - hexadecimal = 81
~a - decimal = 127 - hexadecimal = 7f
a - decimal = 0 - hexadecimal = 0
b - decimal = 0 - hexadecimal = 0
a&b - decimal = 0 - hexadecimal = 0
a|b - decimal = 0 - hexadecimal = 0
a^b - decimal = 0 - hexadecimal = 0
~a - decimal = 255 - hexadecimal = ff
```
Veja agora outro programa que escreve os números de 0 a n na base 2. Veja também o que será impresso:

```
MAC 122 – PDA
Marcilio
#include <stdio.h>
#include <stdlib.h>
int main() {
   int i, j, k, n;
   printf("entre com n:");
    scanf("%d", &n);
   n = abs(n); /* considere positivo */
   for (i = 1; i \le n; i++) {
      k = i;printf("n%d - ", k);
       /* ache a potencia de 2 imediatamente maior que i */
```

```
MAC 122 – PDA
Marcilio
```

```
for (j = 0; j = j++)if (k < (1 \lt\lt j)) break;
   /* portanto, i < 2***j */
   j--;while (j \ge 0) {
         /* imprime n dividido por 2**j */
        printf("%1d", k / (1 \ll j));
        k = k % (1 << j);
        j--;}
 }
```
**entre com n:15**

}

Exercício – refaça os comandos abaixo, usando operações >> e << em vez de \* e /

 $x = x * 2;$  $x = x * 4;$  $x = x * 32;$  $x = x / 2;$  $x = x / 16$ ;  $x = x * 6;$ 

Nos exemplos abaixo, supor que os bits dentro de uma variável estão numerados da direita para a esquerda, isto é:

tipo char – b7, b6, b5, b4, b3, b2, b1, b0 tipo short – b15, b14, b13, ..., b2, b1, b0 tipo int – b31, b30, b29, ..., b2, b1, b0 É uma maneira conveniente de numerar, pois o número do bit coincide com a potência de 2 da base binária.

```
MAC 122 – PDA
Marcilio
unsigned char x;
int b;
/* verificar se o bit 5 de x é 1 */
if (x \& 32 != 0);
if (x \& 040 := 0); /* outra forma */
```
Marcilio if  $(x \& 0x20 := 0)$ ;  $/*$  outra forma  $*/$ /\* verificar se ambos os bits 0 e 7 de x são 1 \*/ if  $(x \& 129 := 0);$ if  $(x \& 0201 != 0)$ ;  $/*$  outra forma  $*/$ if (x &  $0x81$  != 0); /\* outra forma \*/ /\* fazer com que o bit 5 de x fique  $1$  \*/  $x = x | 32;$  $x = x$  | 040; /\* outra forma \*/  $x = x \mid 0x20;$  /\* outra forma \*/

**Algumas funções usando operadores de bits**

 $MAC 122 - PDA$ 

1) Função que dado x entre 0 e 30 devolve 2 x

```
long int exp 2 x(int x) {
  if (x < 0 | x > 30) return -1;
  return 1 \ll x;
}
```
2) Função int pegabit (x, n) que devolve o valor do bit n do inteiro x. n pode ser 0 a 31. Supor que o bit mais a direita é o bit 0 e o mais a esquerda o bit 31. Isto é, será devolvido 0 ou 1 ou ainda –1 caso n não esteja entre 0 e 31.

```
int pegabit(int x, int n) {
  if (n < 0 | n > 31) return -1;
  return (x \in (1 \le x) == 0) return 0;
   return 1;
}
```
3) Função setabit(x, n, b) que faz o bit n do inteiro x ficar 0 ou 1 conforme o valor de b seja 0 ou 1. Retorna 1 se tudo bem ou –1 se n está fora dos limites.

```
int setabit (int *x, int n, int b) {
if (n < 0 \mid n > 31) return -1;
  *_{X} = *_{X} | (b << n);
   return 1;
}
```
4) Função obtembits(x, p, n) que retorna ajustado a direita, o campo de n bits de x que começa na p-ésima posição. Por exemplo obtembits(x, 4, 3) retorna os 3 bits nas posições de bit 4, 3 e 2 , ajustados à direita.

(solução do livro Kernighan&Ritchie)

```
unsigned obtembits(unsigned x, int p, int n){
  return (x \gg (p+1-n) \& (0 \ll n);}
```
5) Função contabits (x) que conta o número de bits 1 do inteiro x. (solução do livro Kernighan&Ritchie).

```
int contabits(unsigned x) {
   int b;
  for (b = 0; x := 0; x >> 1)if (x \& 01) b++; return b;
}
```